## **LAMPIRAN A**

//Project Tugas Akhir Adi Setiawan #include <NewPing.h> #include <Wire.h> #include <LiquidCrystal\_I2C.h> // Inisialisasi objek LCD LiquidCrystal\_I2C lcd(0x27, 20, 4); // Alamat I2C dan ukuran LCD (20 kolom x 4 baris) //sensor pertama HC-SR04 #define TRIGGER\_PIN\_1 23 #define ECHO\_PIN\_1 22 //sensor kedua HC-SR04 #define TRIGGER\_PIN\_2 10 #define ECHO\_PIN\_2 11 int distance1; int distance2; int air1; int air2; int Reset  $= 0$ : int pos  $= 0$ ; int  $pos2 = 0$ ; int  $pos3 = 0$ ; int pos $4 = 0$ ; //sensor jsn-sr04 #define TRIGGER\_PIN\_3 44 #define ECHO\_PIN\_3 45 #define TRIGGER\_PIN\_4 16 #define ECHO\_PIN\_4 17 #define TRIGGER\_PIN\_5 15 #define ECHO\_PIN\_5 14 #define MAX\_DISTANCE 200 int jsn1; int jsn2; int jsn3; //limitswitch

const int switch  $1 = 46$ : const int switch  $2 = 47$ ; const int switch $3 = 48$ : const int buzz  $= 49$ : int switch1state  $= 0$ : int switch2state  $= 0$ : int switch3state  $= 0$ : int switch $1pos = 0$ ; // relay const int relayPin $1 = 42$ ; const int relayPin2 =  $43$ ; const unsigned long relay1OnTime =  $20000$ ; // 20 detik const unsigned long relay2OnTime =  $10000$ ; // 10 detik const unsigned long motorStop12Time =  $20000$ ; // 20 detik const unsigned long motorReverse12Time =  $20000$ ; // 21 detik unsigned long startTime  $= 0$ : bool relay1State = false; bool relay2State  $=$  false; bool relay $12$ off = false; //Motor // Pins for motor 1 2 control const int pwm1a = 3; const int pwm1b = 2; const int pwm2a =  $8$ ; const int  $pwm2b = 9$ ; // Pins for motor 3 control const int enablePin $3 = 5$ ; const int in  $1\text{Pin}3 = 36$ ; const int in $2Pin3 = 37$ ; int motorDC3(5, 36, 37); // Pins for motor 4 control const int enablePin4  $=$  4; const int in  $1\text{Pin}4 = 34$ ; const int in2Pin4  $=$  35: int motorDC4(4, 34, 35); // Pins for motor 5 control

```
const int enable Pin5 = 7:
const int in 1\text{Pin}5 = 40:
const int in2P\text{in}5 = 41:
int motorDC5(7, 40, 41);
// Pins for motor 6 control
const int enable Pin6 = 6:
const int in 1\text{Pin}6 = 38;
const int in2Pin6 = 39:
int motorDC6(6, 38, 39);
// Objek sensor HC-SR04
NewPing sonar1(TRIGGER PIN 1, ECHO PIN 1);
NewPing sonar2(TRIGGER_PIN_2, ECHO_PIN_2);
// sensor jsn
NewPing sonar_1(TRIGGER_PIN_3, ECHO_PIN_3,
MAX_DISTANCE);
NewPing sonar_2(TRIGGER_PIN_4, ECHO_PIN_4, 
MAX_DISTANCE);
NewPing sonar_3(TRIGGER_PIN_5, ECHO_PIN_5,
MAX_DISTANCE);
void (*resetFunc)(void) = 0;
void setup() {
  // put your setup code here, to run once:
  Serial.begin(9600);
  Wire.begin();
  lcd.begin();
  lcd.backlight();
  pinMode(switch1, INPUT_PULLUP); //switch
  pinMode(switch2, INPUT_PULLUP);
  pinMode(switch3, INPUT_PULLUP);
  pinMode(buzz, OUTPUT);
  pinMode(relayPin1, OUTPUT); //relay
  pinMode(relayPin2, OUTPUT);
  digitalWrite(relayPin1, LOW); // Matikan relay 1 saat awal
  digitalWrite(relayPin2, LOW); // Matikan relay 2 saat awal
  pinMode(pwm1a, OUTPUT); //motor 12
  pinMode(pwm1b, OUTPUT);
```
 $A - 3$ 

```
 pinMode(pwm2a, OUTPUT); //motor 12
  pinMode(pwm2b, OUTPUT);
  pinMode(enablePin3, OUTPUT); //motor 3456
  pinMode(in1Pin3, OUTPUT);
  pinMode(in2Pin3, OUTPUT);
  pinMode(enablePin4, OUTPUT);
  pinMode(in1Pin4, OUTPUT);
  pinMode(in2Pin4, OUTPUT);
  pinMode(enablePin5, OUTPUT);
  pinMode(in1Pin5, OUTPUT);
  pinMode(in2Pin5, OUTPUT);
  pinMode(enablePin6, OUTPUT);
  pinMode(in1Pin6, OUTPUT);
  pinMode(in2Pin6, OUTPUT);
  digitalWrite(buzz, LOW);
}
void loop() {
 Switch();
 if (switch1state == 1 && Reset == 1) {
   resetFunc();
  }
 if (pos == 0) {
   ultrasonic(); Serial.println("a");
  }
 if (switch1state == 0) {
  Reset = 1:
  pos = 1; Serial.println("b");
  if (switch1state == 1 && Reset == 1) {
    resetFunc();
   }
  if (pos4 = 0 \&& \text{air1} > = 5 \&& \text{air2} > = 5) {
   Reset = 1:
   Switch():
    jsn(); Serial.println("c");
   if (jsn2 >= 25) {
     lcd.clear();
```

```
 lcd.setCursor(0, 1);
  lcd.print(" Netpot Belum ");
  lcd.setCursor(0, 2);
  lcd.print(" Dimasukkan"); Serial.println("c'");
  delay(200);
 }
if (pos3 = 0 & 8 & 1 jsn2 < = 25) {
 Reset = 1:
  forward12(); Serial.println("d");
  Switch();
 if (pos2 = 1 \parallel switch2state = 0) {
  pos2 = 1;
   stop12(); Serial.println("e");
   motorForward(200);
   digitalWrite(relayPin1, HIGH);
   digitalWrite(relayPin2, HIGH);
  delay(10000); \frac{1}{10} //10detik relay ke2
   digitalWrite(relayPin2, LOW); Serial.println("f");
   motorReverse(200);
   delay(10000); //10detik relay ke1
   digitalWrite(relayPin1, LOW);
   motorStop();
   reverse12();
  Switch();
  pos2 = 0;pos3 = 1;
  }
 }
 Switch();
if (pos2 = 0 \&& switch3state = 0) {
  stop12(); Serial.println("g");
  lcd.clear();
  lcd.setCursor(0, 1);
  lcd.print(" Proses Selesai");
  lcd.setCursor(0, 2);
  lcd.print("Silahkan Buka Pintu!");
```

```
 digitalWrite(buzz, HIGH);
      delay(300);
     pos4 = 1:
     }
    if (switch1state == 1 & & Reset == 1) {
      resetFunc();
     }
    }
  if (air1 < 5 && air2 < 5) {
     lcd.clear();
     lcd.setCursor(0, 1);
     lcd.print(" Tinggi Air Kurang");
     lcd.setCursor(0, 2);
     lcd.print(" Masukan Air & Sabun");
     delay(200);
    }
  }
  // put your main code here, to run repeatedly:
}
// forward motor 795
void forward12() {
  Serial.println("motor 12 forward");
  lcd.clear();
  lcd.setCursor(3, 3);
  lcd.print("motor 12 forward");
  analogWrite(pwm1a, 0); // motor 1
  analogWrite(pwm1b, 170);
  analogWrite(pwm2a, 140); // motor 2
  analogWrite(pwm2b, 0);
}
// forward motor dc 395
void motorForward( int speed) {
  Serial.println("motor 3456 forward");
  lcd.clear();
  lcd.setCursor(1, 3);
  lcd.print("motor 3456 forward");
```

```
 digitalWrite(in1Pin3, HIGH);
  digitalWrite(in2Pin3, LOW);
  analogWrite(enablePin3, speed);
  digitalWrite(in1Pin4, HIGH);
  digitalWrite(in2Pin4, LOW);
  analogWrite(enablePin4, speed);
  digitalWrite(in1Pin5, HIGH);
  digitalWrite(in2Pin5, LOW);
  analogWrite(enablePin5, speed);
  digitalWrite(in1Pin6, HIGH);
  digitalWrite(in2Pin6, LOW);
  analogWrite(enablePin6, speed);
}
// sensor ultrasonik jsn-sr04t
void jsn() {
 \sin 1 = \text{sonar} \quad 1.\text{ping} \quad \text{cm}():
 jsn2 = sonar 2.ping cm();
 jsn3 = sonar 3.ping cm();
  lcd.clear();
 lcd.setCursor(0, 1); lcd.print("Jarak netpot1 =");
  lcd.setCursor(17, 1); lcd.print(jsn1);
 lcd.setCursor(0, 2); lcd.print("Jarak netpot2 =");
  lcd.setCursor(17, 2); lcd.print(jsn2);
 lcd.setCursor(0, 3); lcd.print("Jarak netpot3 =");
  lcd.setCursor(17, 3); lcd.print(jsn3);
  delay(200);
}
//reverse motor dc 795
void reverse12() {
  Serial.println("motor 12 reverse");
  lcd.clear();
  lcd.setCursor(3, 3);
  lcd.print("motor 12 reverse");
  analogWrite(pwm1a, 170); // motor 1
  analogWrite(pwm1b, 0);
  analogWrite(pwm2a, 0); // motor 2
```

```
 analogWrite(pwm2b, 140);
}
//reverse motor dc 395
void motorReverse(int speed) {
  Serial.println("motor 3456 reverse");
  lcd.clear();
  lcd.setCursor(1, 3);
  lcd.print("motor 3456 reverse");
  digitalWrite(in1Pin3, LOW);
  digitalWrite(in2Pin3, HIGH);
  analogWrite(enablePin3, speed);
  digitalWrite(in1Pin4, LOW);
  digitalWrite(in2Pin4, HIGH);
  analogWrite(enablePin4, speed);
  digitalWrite(in1Pin5, LOW);
  digitalWrite(in2Pin5, HIGH);
  analogWrite(enablePin5, speed);
  digitalWrite(in1Pin6, LOW);
  digitalWrite(in2Pin6, HIGH);
  analogWrite(enablePin6, speed);
}
// stop motor dc 795
void stop12() {
  Serial.println("motor 12 rstop");
  lcd.clear();
  lcd.setCursor(3, 3);
  lcd.print("motor 12 stop");
  analogWrite(pwm1a, 0); // motor 1
  analogWrite(pwm1b, 0);
  analogWrite(pwm2a, 0); // motor 2
  analogWrite(pwm2b, 0);
} 
// stop motor dc 395 
void motorStop() {
  lcd.clear();
  lcd.setCursor(3, 3);
```

```
 lcd.print("motor 3456 stop");
  digitalWrite(in1Pin3, LOW);
  digitalWrite(in2Pin3, LOW);
  digitalWrite(in1Pin4, LOW);
  digitalWrite(in2Pin4, LOW);
  digitalWrite(in1Pin5, LOW);
  digitalWrite(in2Pin5, LOW);
  digitalWrite(in1Pin6, LOW);
  digitalWrite(in2Pin6, LOW);
  analogWrite(enablePin3, 0);
  analogWrite(enablePin4, 0);
  analogWrite(enablePin5, 0);
  analogWrite(enablePin6, 0);
}
// limite switch
void Switch() {
 switch1state = digitalRead(sub1);switch2state = digitalRead(subitch2);switch3state = digitalRead(subitch3); delay(100);
}
// sensor ultrasonik hc-sr04
void ultrasonic() {
 distance1 = sonar1.pingcm();distance2 = sonar2.ping cm();
 air1 = 30 - distance1:
 air2 = 30 - distance2:
  lcd.clear();
  lcd.setCursor(0, 0);
  lcd.print(" Masukan netpot ");
  lcd.setCursor(0, 1);
  lcd.print(" Tutup Pintu! ");
  lcd.setCursor(0, 2);
 lcd.print(" Tinggi sabun =");
  lcd.setCursor(17, 2);
  lcd.print(air1);
```

```
 lcd.setCursor(0, 3);
  lcd.print(" Tinggi air = ");
 led.setCursor(17, 3); lcd.print(air2);
delay(400);}
```
## **LAMPIRAN B**

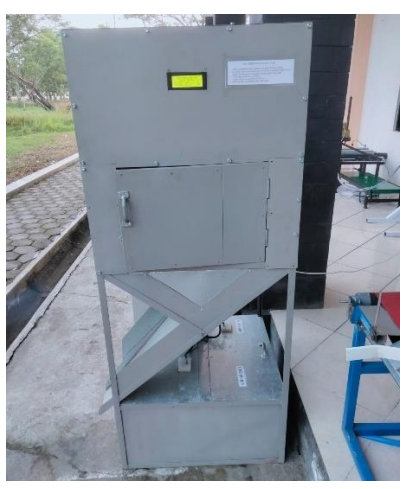

Lampiran 1. Alat Tampak Depan

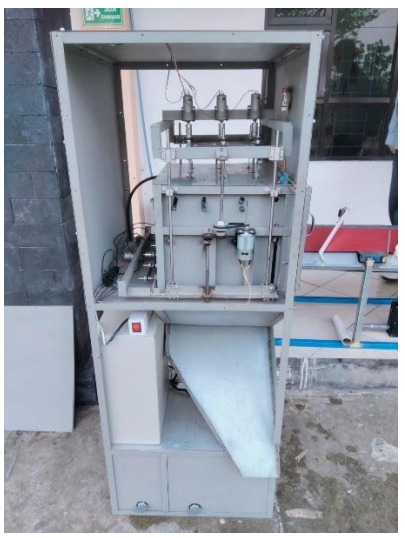

Lampiran 2. Alat Tampak Samping

B - 1

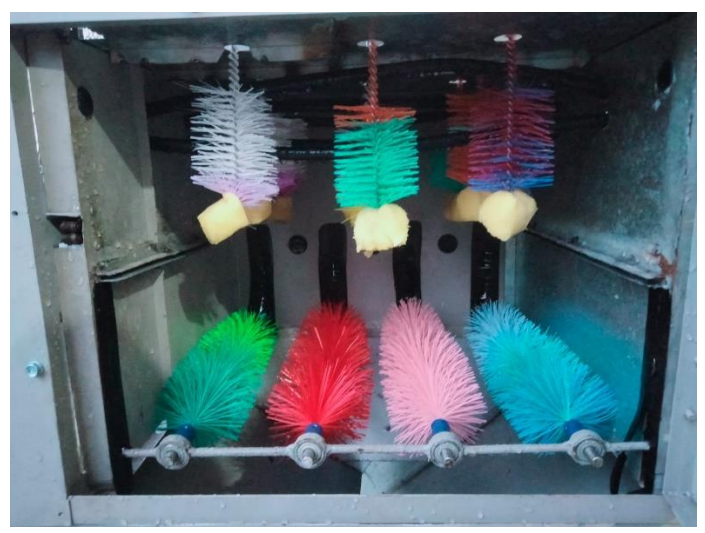

Lampiran 3. Ruang pencuci Tanpa Netpot

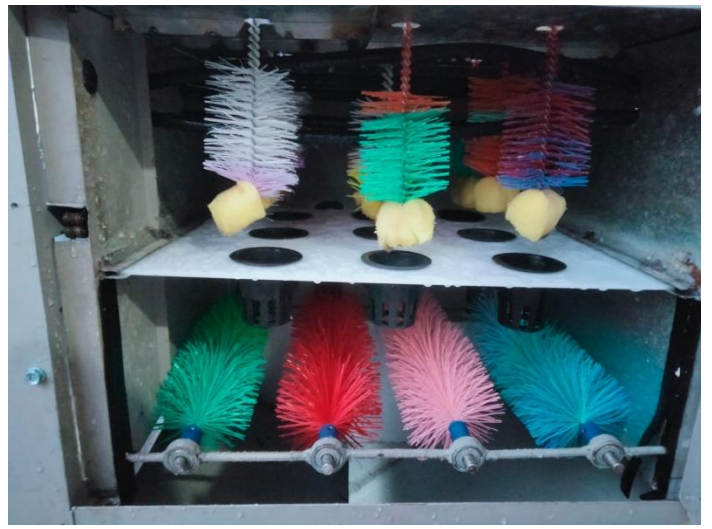

Lampiran 4. Ruang pemcuci Terdapat Netpot

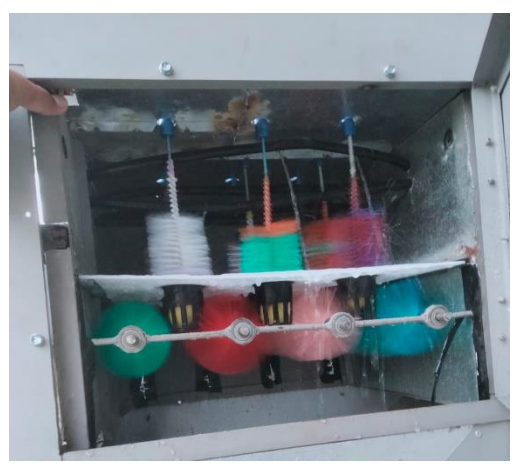

Lampiran 5. Proses Pencucian

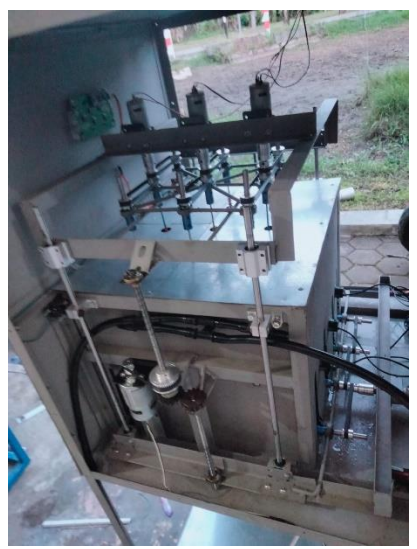

Lampiran 6. Sistem Mekanik Ruang Pencucian

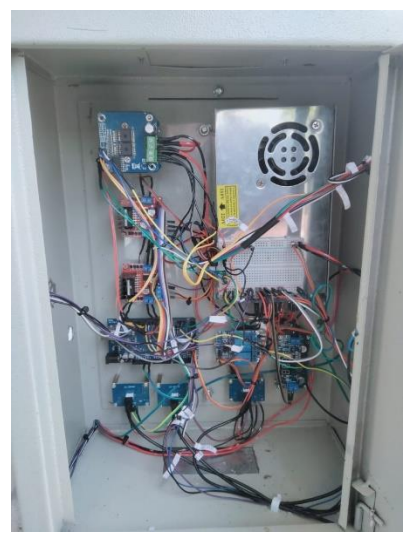

Lampiran 7. Wiring Komponen Alat Pencuci Netpot